**Dossier : Logiciel Studio-Scrap 3, mettez en sc** $\tilde{A}$  **ne vos photo** 

**Dossier** Posté par : JerryG Publiée le : 17/5/2010 0:00:00

L' re de la photo numérique a révolutionné notre quotidien, finit la terreur de la photo (argentique) ratée, on mitraille à tout va, si bien que nous jouons les fourmis et nos disques durs regorgent de dossiers photo que l'on consulte que tr $\tilde{A}$  s rarement, et bien **Studio-Scrap 3,** le logiciel futé pour mettre en scà ne ses photos, va redonner une vie réelle à vos clichés..

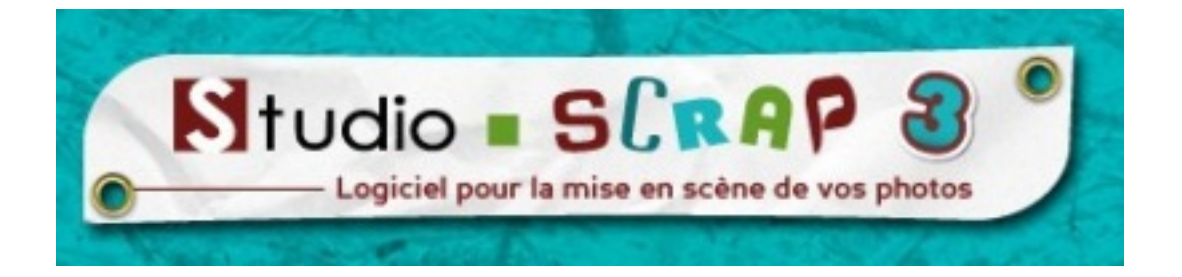

Vu la capacité des cartes SD pour nos appareils photographiques numériques, nous ne sommes pas des avares de la prise de vue et à part quelques cigales, nous sommes pour la plus part des conservateurs de data, souvenir de vacance, de famille, des proches, etc. mais ces beaux dossiers s'entassent tels des antiquités sur nos HDD et si on jouait les artistes pour partager nos meilleures photos, **Studio-Scrap 3, un logiciel de scrapbooking,** vous permet de r©aliser des montages photos.

## **Petit rappel :Â**

Le scrapbooking, ou collimage, cr $\rm\AA$ ©acollage est une forme de loisir cr $\rm\AA$ ©atif consistant  $\rm\AA$ introduire des photographies dans un d $\tilde{A}$ ©cor en rapport avec le th $\tilde{A}$ "me abord $\tilde{A}$ ©, dans le but de les mettre en valeur par une pr $\tilde{A}$ ©sentation plus esth $\tilde{A}$ ©tique qu'un simple album photo.

Pour cela, de nombreuses techniques de scrapbooking existent, telles que le serendipity, le tag, l'iris folding, le spirella, etc. Les pratiquants et adeptes de cette pratique s'appellent des  $\hat{A}$ « scrapeurs  $\hat{A}$ » et  $\hat{A}$ « scrapeuses  $\hat{A}$ » ou des  $\hat{A}$ « collimagistes  $\hat{A}$ », plus souvent r $\tilde{A}$ ©pandu en fran $\tilde{A}$ §ais québécois.

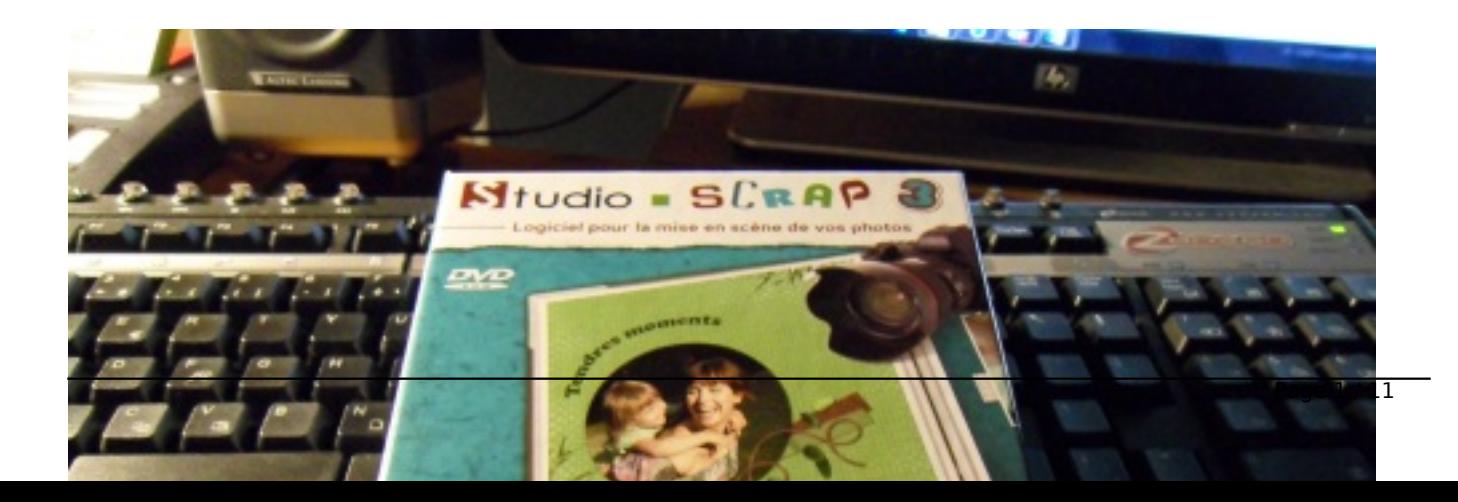

En quelque sorte, le **scrapbooking** est à la photo ce que le patchwork est à la dentelle.(en espérant que cette comparaison, ne déclenche pas de fatwa contre le rédacteur de cet article, pour cause d'h©résie).

Bien s»r, comme t[oute forme d' "a](http://fr.wikipedia.org/wiki/Scrapbooking)rt", le scrapbooking sur PC  $\tilde{A}$  ses d $\tilde{A} \odot t$ racteurs, jugeant ainsi que le scrapbooking sur PC perd le contact avec la mati $\tilde{A}$  re et  $\tilde{A}$  te tout jeu sur les textures, tandis que ses défenseurs mettent en avant un accà s plus aisé, un coût réduit et un nombre infini de possibilit $\tilde{A}$ ©s m $\tilde{A}^{\tilde{a}}$ me sans disposer ni de mat $\tilde{A}$ ©riel ni de mati $\tilde{A}$ "res premi $\tilde{A}$ "res.

**Et bien, Studio-Scrap 3** devrait r $\tilde{A}$ ©concilier les uns avec les autres en  $\tilde{A}$ ©vitant une querre de tranchée, car avec cette version 3.0 de Studio-Scrap, le scrapbooking offre encore plus de créativité et de simplicité, compte tenu des nouveautés implémentées !

Lâ $\Pi$ équipe créative du CDIP a mis au point de nouveaux éIéments pour rendre le logiciel encore plus complet et créatif, Le Journal de la Next-Gen a testé ce logiciel innovant.

Comme tout logiciel, vous devrez installer l'application dans sa totalit $\tilde{A} \odot$  sur le disque dur, ainsi que les th $\tilde{A}$ "mes et textures associ $\tilde{A} \odot$ es, une remarque toutefois, nous vous conseillons de garder par défaut le chemin d'installation du logiciel, tout juste 400 Mo pour le logiciel.

Par contre en ce qui concerne les data (*on entend ici, vos r*éalisation, les thà "mes, les kits, etc.) nous vous conseillons aussi de ne pas changer le chemin des sauvegardes, sous peine de ne plus retrouver vos oeuvres, enfin ceci n'est valable que pour les Unit©s Centrales qui poss¨dent plusieurs disques durs.

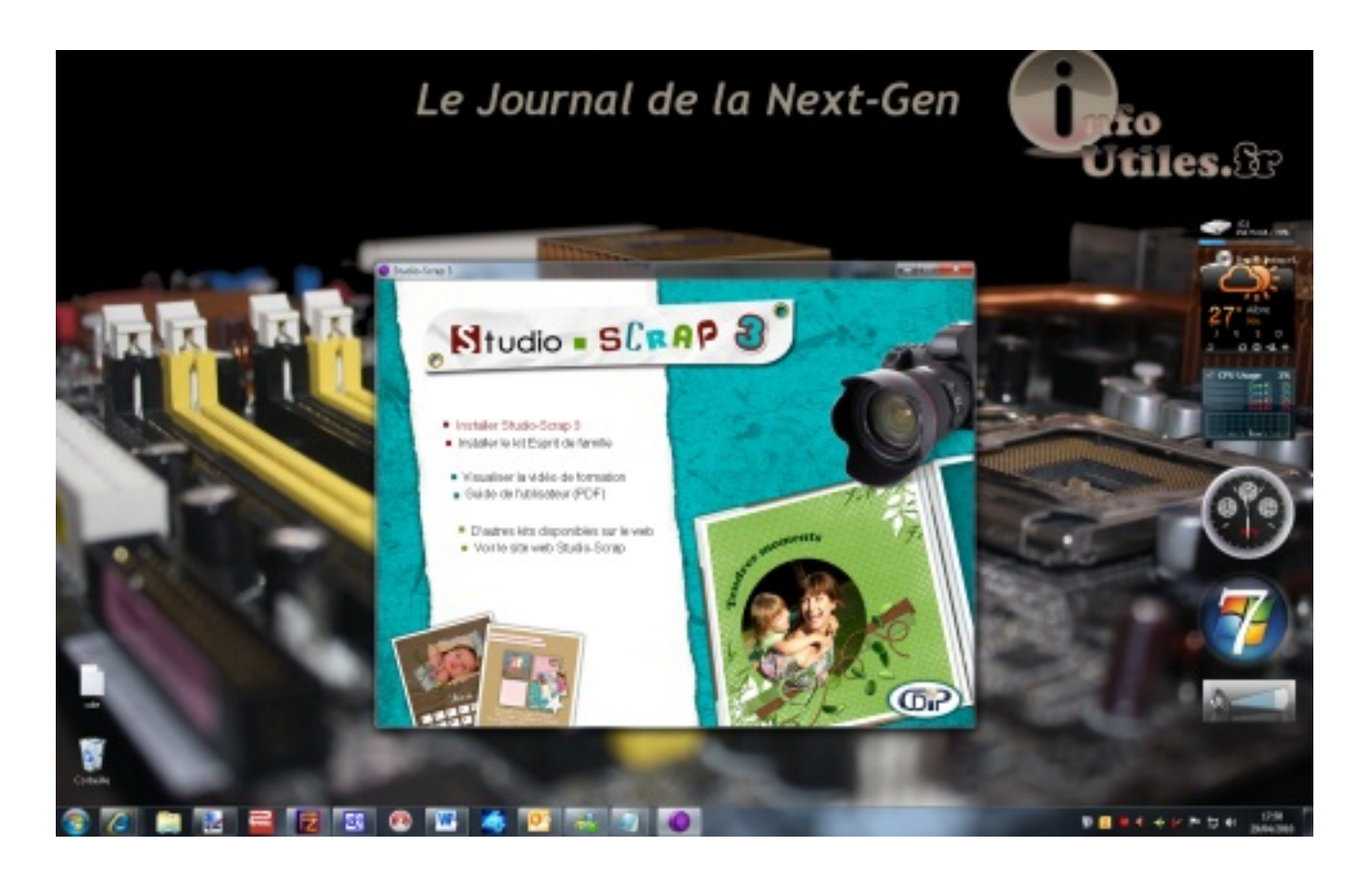

En résumé, installez tout sur le HDD : C:/ et les data ( par défaut : 1.3 Go) sur : C:/ et ce en dépit d'une rà gle qui veut que le disque maître (C:/) soit réservé au seul systà me d'exploitation et au fichier d'échange, pour une meilleure utilisation des ressources machines, le disque D :/ servant (en cas de partition ou d'un autre HDD) Ã la conservation des data.

Le logiciel Studio-Scarp 3.0 peut Â<sup>a</sup>tre téléchargé pour évaluation avant l'achat, toutefois, si vous ne disposez pas de licence à enregistrer, l'application passe en mode "Dé couverte", mais que l'on se rassure, Vous disposerez de toutes les fonctionnalités du logiciel ( Toutes les textures, embellissements, gabarits et mod les sont également présents.)

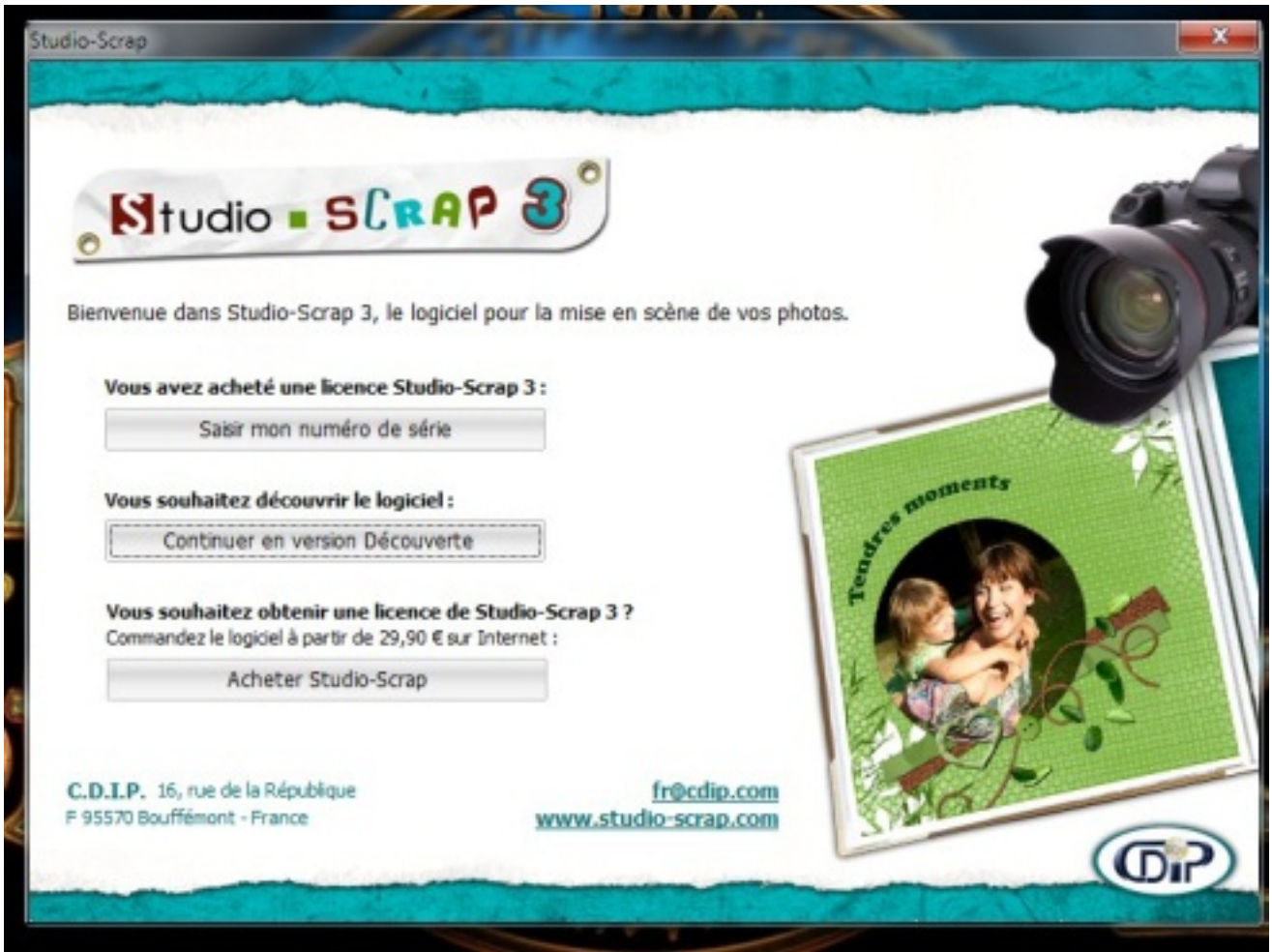

Un bandeau « **version découverte** » sâ **[[**]appliquera sur vos compositions, c'est le revÃ<sup>a</sup>t de la médaille de la version d'évaluation.

La version compl te se distingue par la disparition de ce bandeau, ainsi que par une qualité nettement supérieure des éIéments, Ã 40 euros le logiciel (version boite) ou 29.90 euros la version dématérialisée. c'est cadeau..

Nous vous conseillons aussi d'enregistrer votre produit, pour Â<sup>a</sup>tre tenu inform© des nouveautés et vous pouvez aussi utiliser les kits de scrap gratuits, disponibles sur le site de l'éditeur, comme des kits thématiques pour la réalisation de vos pages de scrapbooking comme des

embellissements pour d©corer vos pages, des gabarits pour découper vos images, des papiers de fond et des mod les, modifiables selon vos humeurs du moment.

A l'enregistrement de votre logiciel, vous recevrez un code d'activation.

# **Une série de kit est déjà disponible, à l'instar de :**

**a/ Ã**∏và © nements de famille (NoëI, Cuisine, Ã∏cole, Anniversaire, Naissance, etc.=

**b/ Nature, saisons, animaux** (Jardin, Comme chien et chat, Couleurs d'automne, un  $\tilde{A} \otimes t \tilde{A} \otimes \tilde{A}$  la mer, etc.)

*c/ Loisirs* (Carnet de voyages, En avant le musique, Sport, etc.)

d/ Déco, Tendance (100 % kawai, Esprit baroque, Rêves d'Asie, etc.)

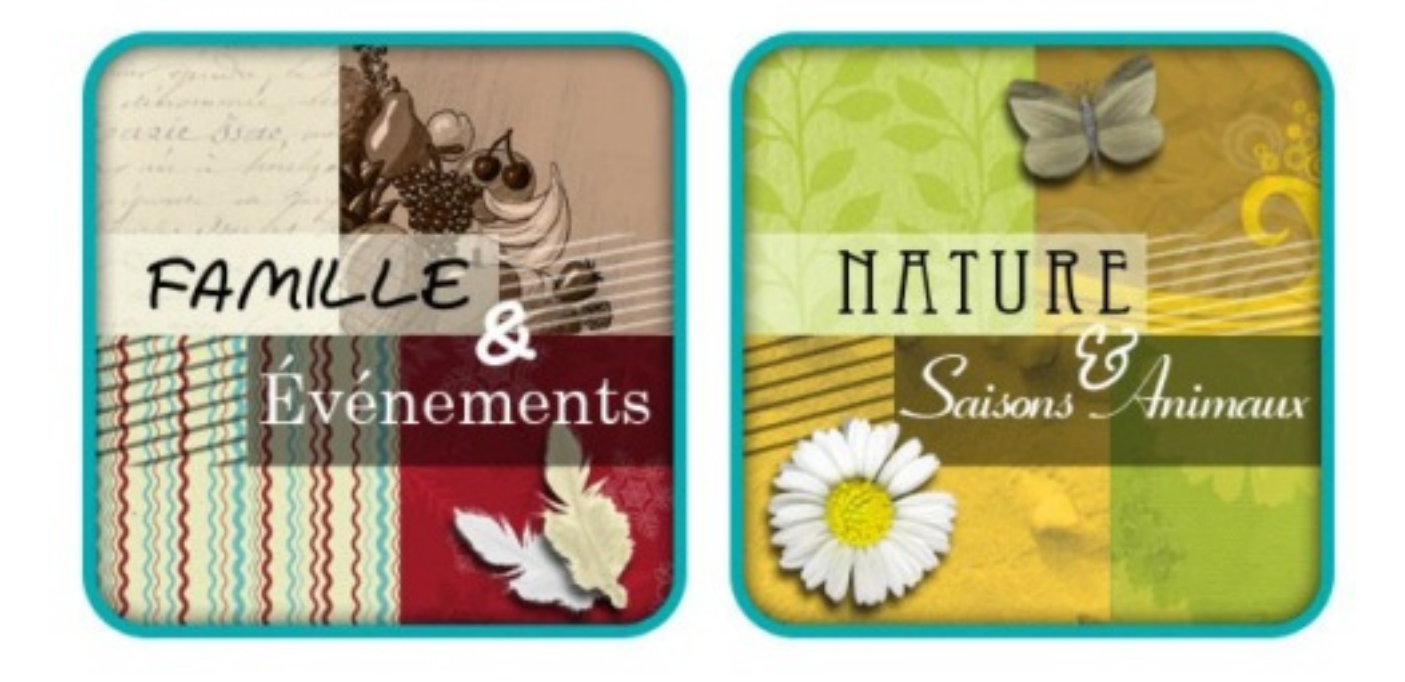

Studio-Scrap, se veut le logiciel de scrapbooking par excellence, bien que tr s complet et intuitif, il vous faudra toutefois un temps d'apprentissage (15 minutes) pour ma $\tilde{A}$ ®triser toutes les fonctionnalités, passé ce délai, vous pourrez réaliser vos montages photos et les partager avec vos amis.

Le CDIP vient dâ<sub>ll</sub>  $\tilde{A} \otimes$  diter la 3 $\tilde{A}$  me version de Studio-Scrap, le scrapbooking sur PC en quelques clics, mais avant toute chose, il fait bon se comprendre, aussi à l'intention des novices qui se lancent dans le scrapbooking, voici un petit lexique, simple pour appr $\tilde{A}$ ©hender le logiciel

dans ses grandes lignes.

*\* / Album :* c'est un ensemble de compositions (nan, pas les tubes de Britney Spear, mais vos  $r\tilde{A}$ ©alisations) regroup $\tilde{A}$ © au sein d'un m $\tilde{A}^{\text{a}}$ me fichier.

*\* / Gabarit ou Masque :* C'est une forme dans laquelle vous allez incruster vos photos, vos textures, ou des couleurs, cela sert surtout à embellir vos compositions

\* / **Modà le :** Composé d'une série de gabarits agencés artistiquement

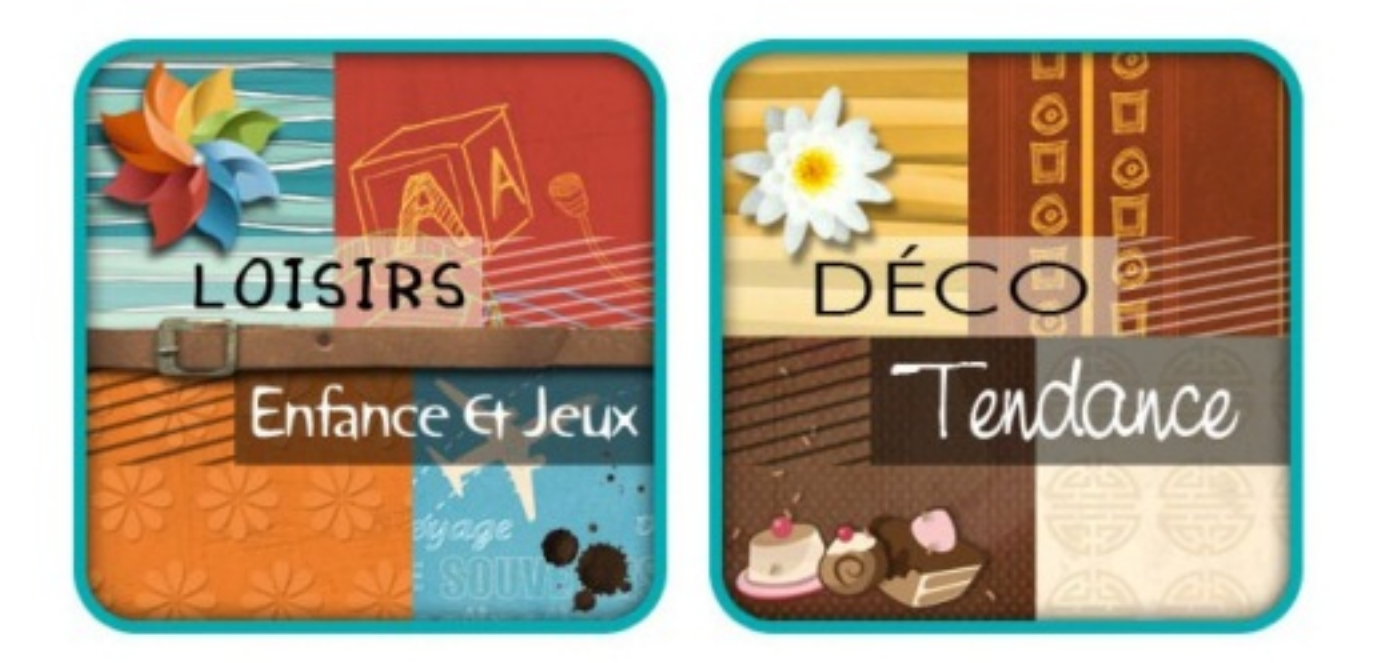

*\* / Textures :* C'est une image de fond que vous placez dans un gabarit afin d'habiller vos compositions

\* / **Embellissement :** C'est une image (png) que vous pouvez ajouter comme  $\tilde{A}$ ©I $\tilde{A}$ ©ment de décoration

**De quoi dispose-t-on, pour travailler tout en s'amusant et tout en laissant faire notre imagination**

*Vous avez à votre disposition :*

â∏¢ 400 modà les entià rement modifiables

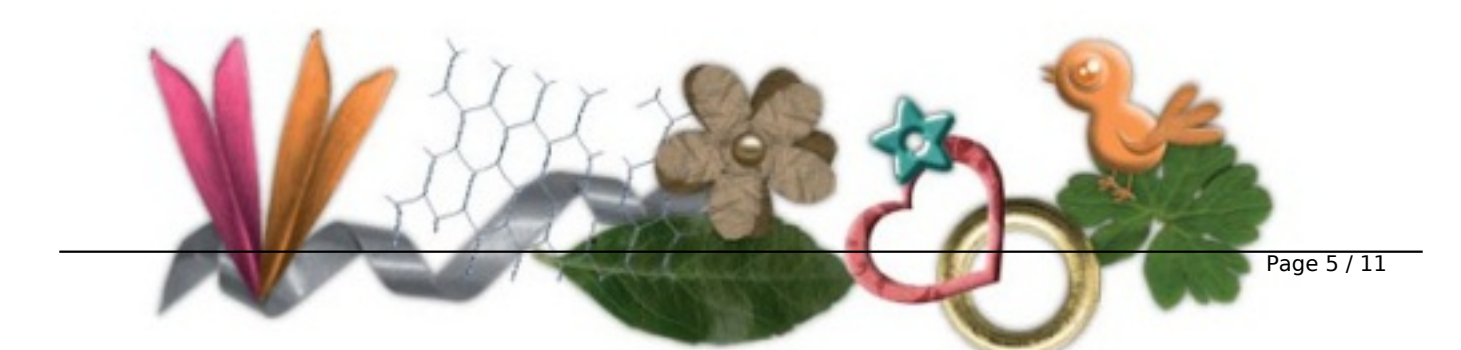

 $\hat{a}$  are 300 textures de qualit $\tilde{A}$ ©s (papiers unis,  $\tilde{A}$  motifs, cr $\tilde{A}$ ©atifsâ $\cap$ l)

â∏¢ Plus de 500 embellissements pour décorer vos pages (boutons, ficelles, fleursâ∏¦)

 $\hat{a}$ d Plus de 1000 gabarits originaux pour d $\tilde{A}$ © couper vos photos

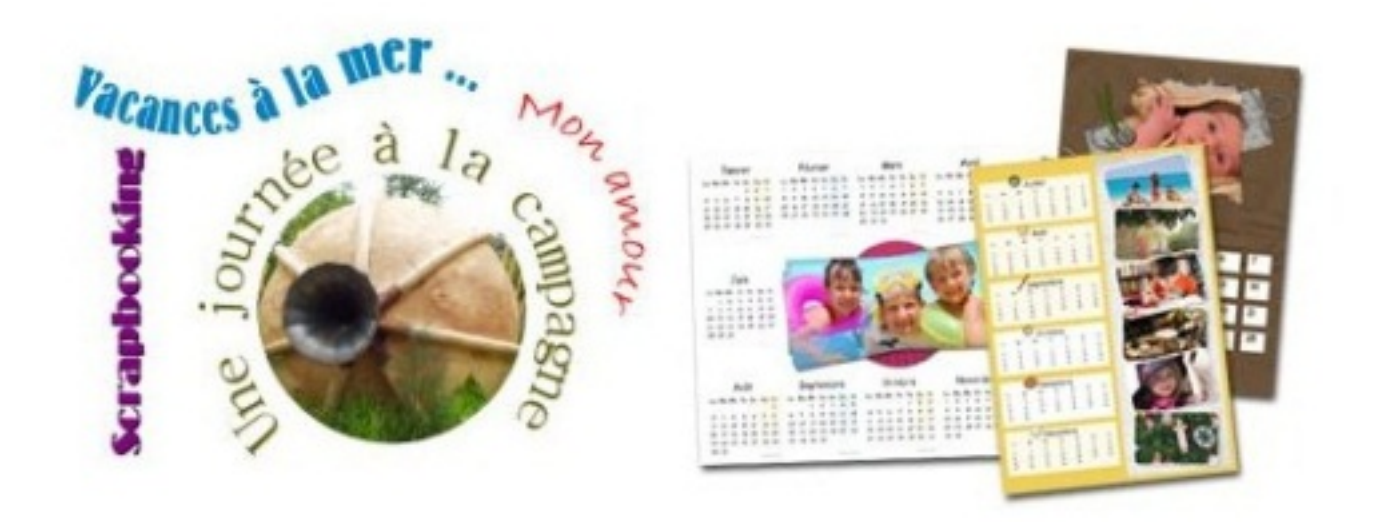

â∏¢ Des Lettrines stylisées, les titres, les légendes sâ∏∏écrivent de façon plus simple et plus belle.

â∏¢ Et la possibilité d'Imprimez vos réalisations, de les envoyez par e-mail ou de les exportez (Ipegâ∏¦)

Le logiciel int**Ã** gre une fonction album pour assembler dans lâ $\Box$ ordre que lâ $\Box$ on veut, les pages créées. Une fonction recherche permet de trouver facilement des éIéments (embellissements, textures, gabarits). Dâ<sub>lle</sub>un simple clic, on perfore ses photos ou on applique un masqueâ∏¦

Â

## **Les Fonctions du logiciel**

Apr $\tilde{A}$ "s toute cette th $\tilde{A}$ ©orie, il est temps de passer  $\tilde{A}$  la pratique, comme cit $\tilde{A}$ © plus haut, Studio-Scrap 3.0 est un logiciel complet qui n'aura de limite que votre imagination, jonglez entre les différentes fonctionnalités de l'application, pour réaliser bon nombre de sujets et de motifs.

## Avant tout, S**Ã**©lectionnez un mod**Ã**"le :

Choisissez une mise en page parmi plus de 400 mod les. Vous pouvez cr©er votre composition Â partir d'une page blanche.

Â

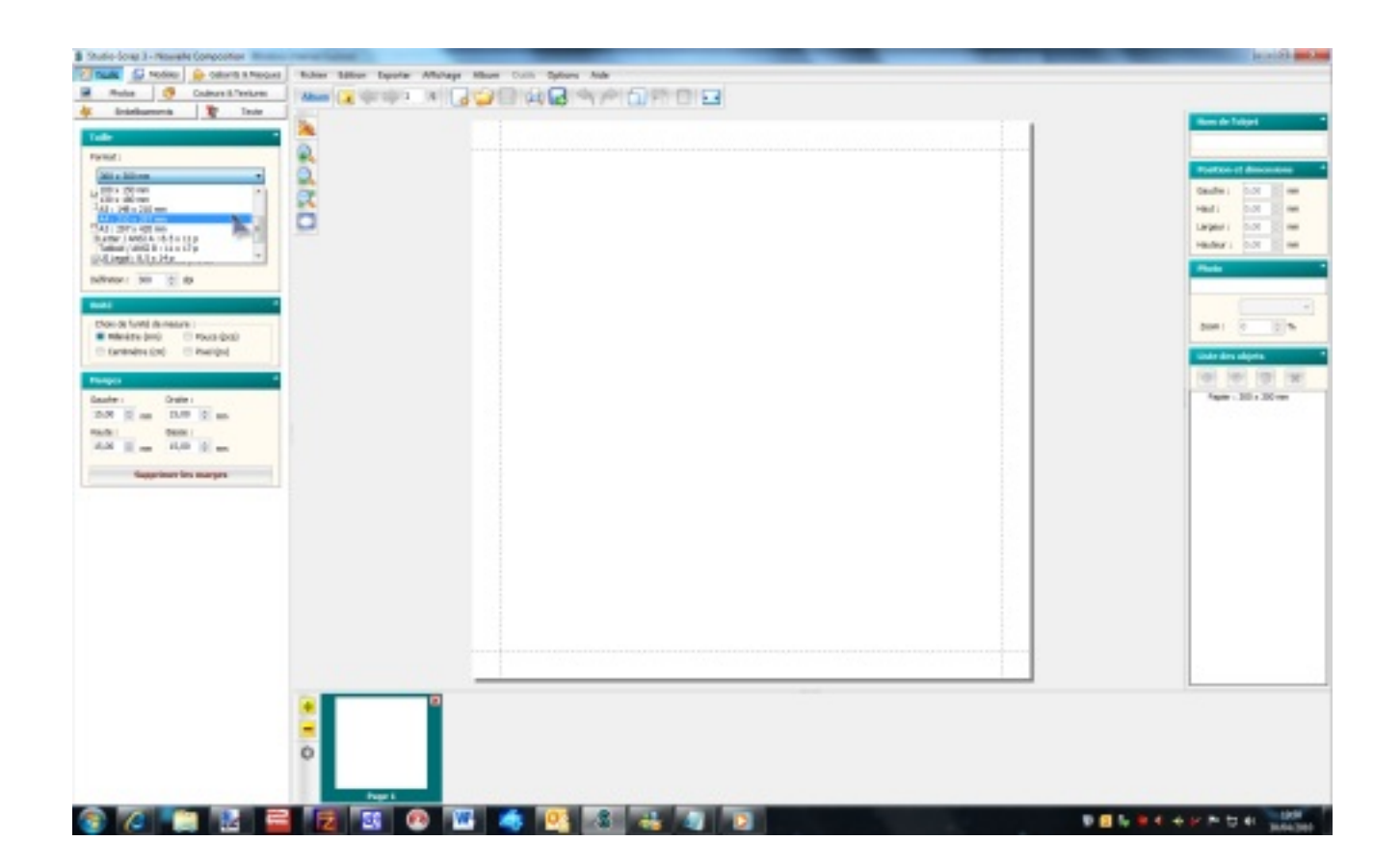

## *Sélectionnez vos photos*.

Choisissez et préparez vos photos. Découpez, zoomez sur un détail, ajoutez une bordure, une ombre ou modifiez la transparenceâ[] Ajoutez des couleurs et textures Placez des couleurs et textures pour les fonds ou les éIéments décoratifs.

## *Titrez et commentez*

Ajoutez des textes, des lettrines ou du textes artistique.

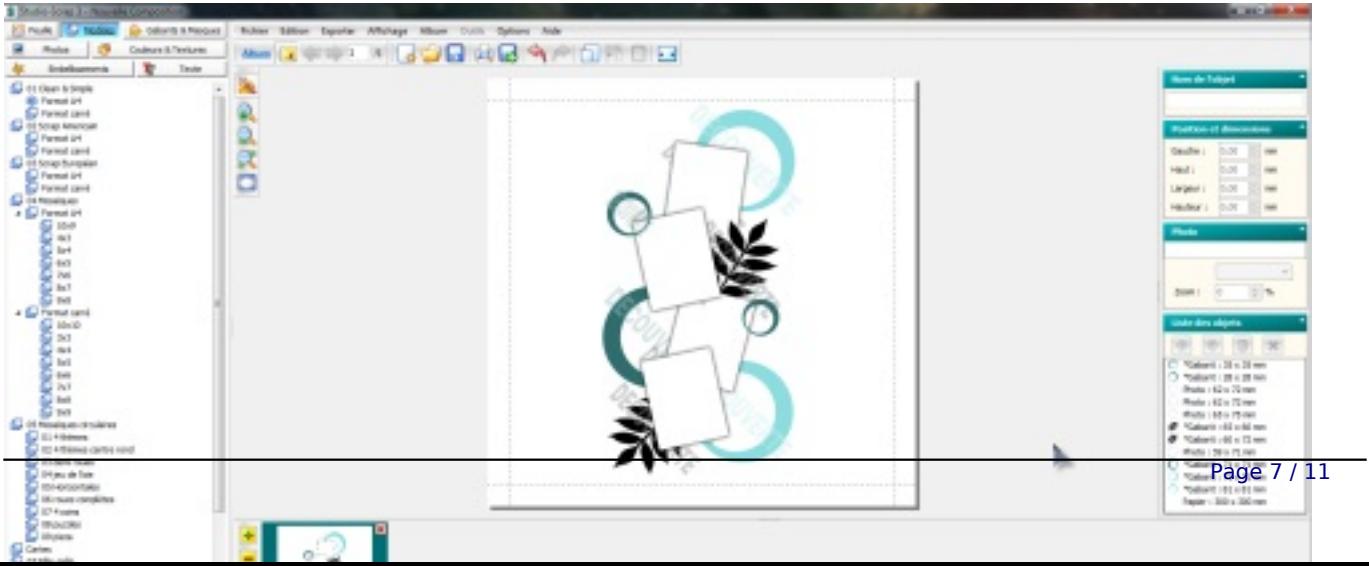

#### *Embellissez votre page*

Ajoutez des éIéments de décor, embellissements et gabarits pour perforer et tamponner vos photos.

#### *Imprimez et exportez*

Imprimez et exporter vos réalisations en image pour les envoyer par e-mail, les mettre sur un siteâ∏!

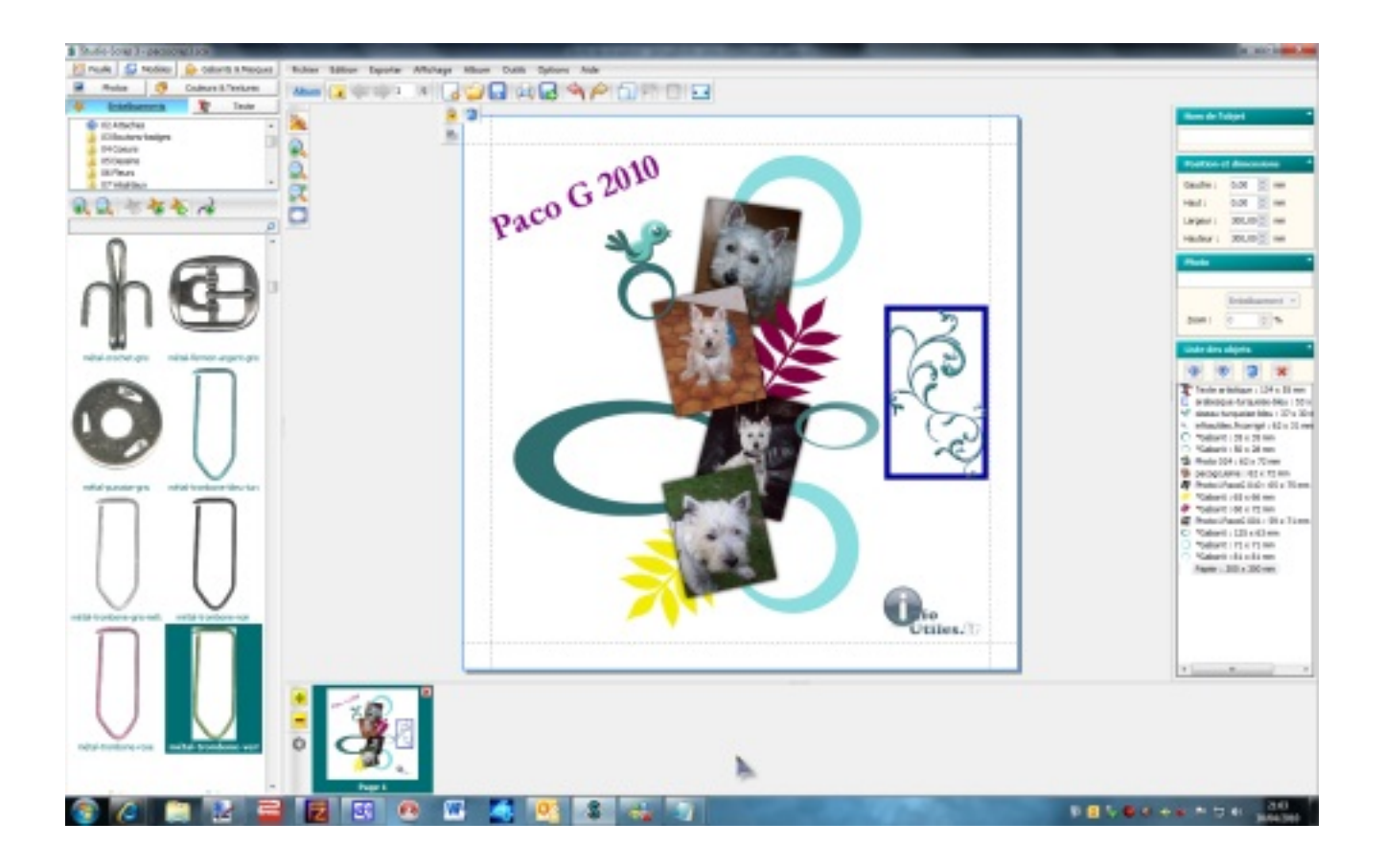

C'est donc un jeu d'enfant que de réaliser des scraps, vu que vous pouvez tout modifier ce qui se passe  $\tilde{A}$  l' $\tilde{A}$ ©cran, tout en sachant que si le r $\tilde{A}$ ©sultat n'est pas au rendez-vous, vous pourrez faire machine arri $\tilde{A}$ "re sans rien casser ou perdre de votre travail

## **Conclusion :**

Le scrapbooking est  $\tilde{A}$  la fois un loisir cr $\tilde{A} \otimes \tilde{A}$  une forme d'art d $\tilde{A} \otimes \tilde{C}$ coratif, et l'occasion de coucher sur le papier, au travers des photos et des commentaires, l'histoire d'une famille. Vous pouvez aussi mettre en valeur des photos de vacances ainsi que bien d'autres th mes qui vous sont chers, qui une fois r $\tilde{A}$ ©alis $\tilde{A}$ ©s feront la joie de votre entourage via le partage.

Studio-Scrap 3.0 s'enrichit au fil du temps, ainsi de nombreux th<sup>ames</sup> voient le jour pour vous simplifier encore davantage la réalisation de vos compositions, les thà mes additionnels sont payants, mais pas de quoi se ruiner, ils ne d©passent jamais 10 euros.

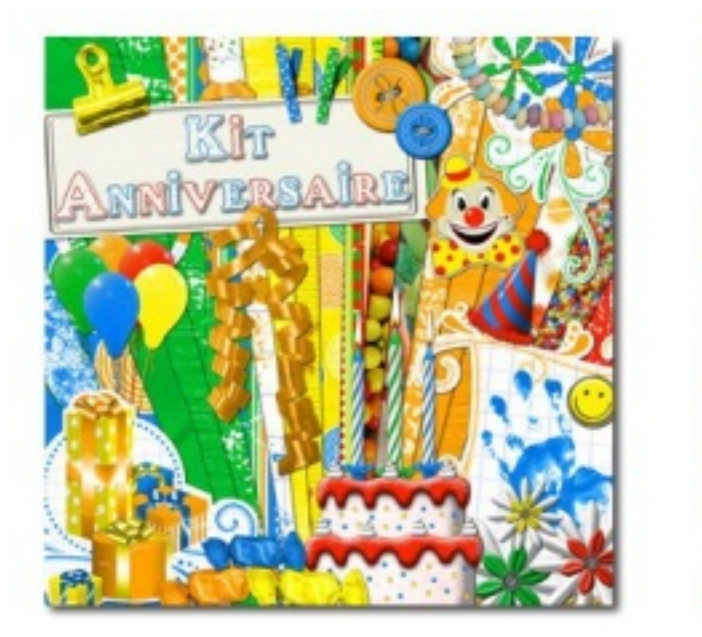

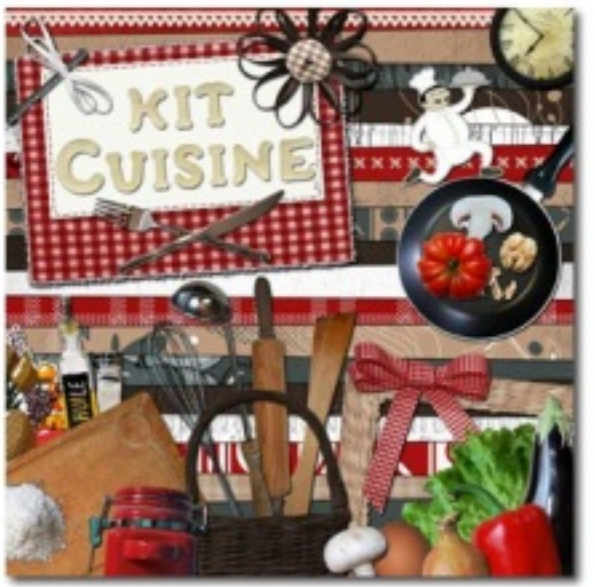

Vu les fonctionnalités de **Studio-Scrap 3.0**, les nombreux mod¨les, textures, embellissements, etc. mis  $\tilde{A}$  disposition pour r $\tilde{A}$ ©aliser des Scrapbooking,  $\tilde{A}$  la premi $\tilde{A}$  re approche, on se sent un peu perdu, pourtant passé cet effet d'appréhension, Studio-Scrap 3.0 est un logiciel simple et intuitif qui offre de multiples possibilités de créations et de réalisations, pour des résultats surprenants.

Cette version 3, s'offre un nouveau look avec des couleurs enti $\tilde{A}$  rement revues comme les textures et les embellissementsâ<sup>n</sup> Pour ceux qui utilisent Windows 7, vous retrouverez votre environnement préféré, avec des menus clairs et explicites.

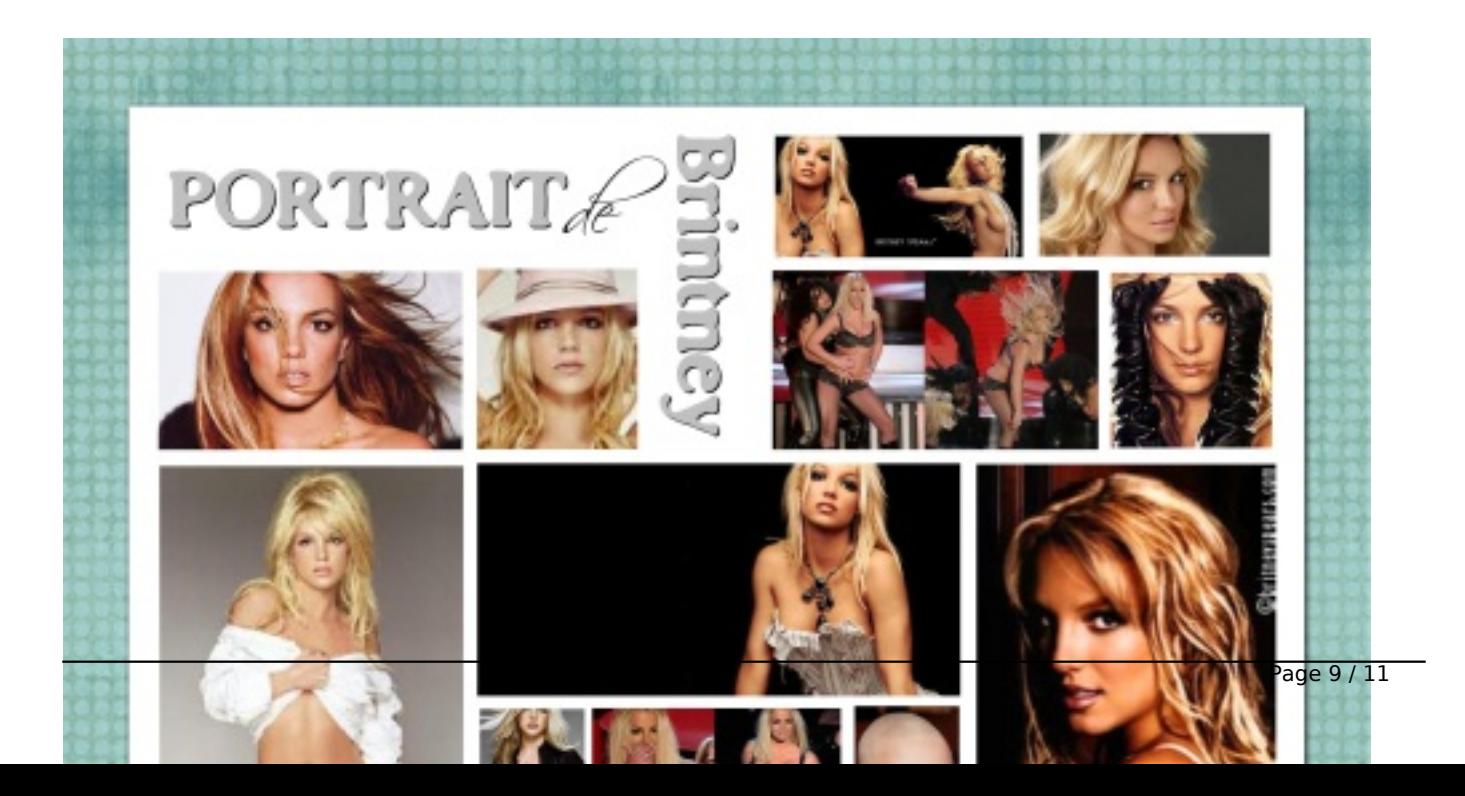

Du c $\tilde{A}$ 't $\tilde{A}$ © des fonctions, le logiciel int $\tilde{A}$ "gre une fonction album pour cr $\tilde{A}$ ©er des fichiers multi-pages. Trouvez facilement des éléments (embellissements, textures, gabarits) grâce Ã une fonction de recherche. Perforez d'un simple clic vos photos ou appliquez un masque. Placez vos éIéments plus facilementâ∏¦ Ã∏crivez vos textes lettrines en quelques clicsâ∏¦, nous semble des fonctions  $tr\tilde{A}$ "s pratiques

On appréciera la diversité des rubriques, des modà les et l'aisance avec laquelle, même un débutant qui n'aurait jamais fait de Scrapbooking, parvient à tirer une certaine substantifique moelle de cette application, de quoi s' $\tilde{A}$ ©tonner soi-m $\tilde{A}$ ªme, de sa maestria.

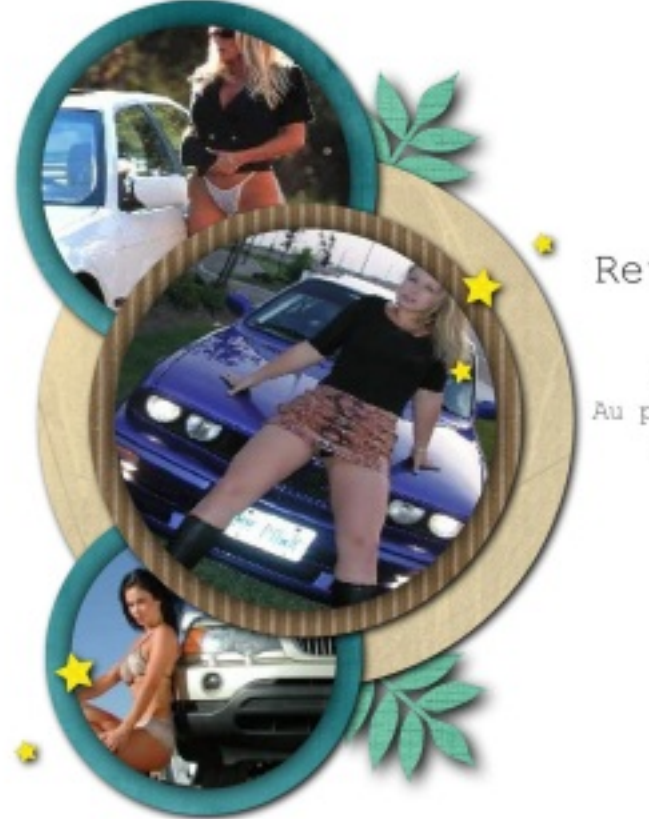

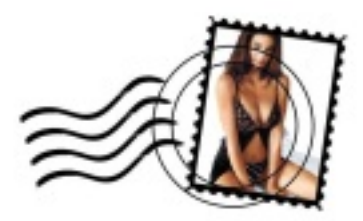

Retour du Salon de l'Auto.

Nous avons passé 2 jours au salon ! Au programme, stands, voitures et ....! J'ai laissé les enfants à la nurse

Marie et Paul

On esp re que les versions futures de Studio-Scrap permettront l'export des data sur une autre unité de disque dur, enfin ceci n'engage que nous, puisque notre HDD C:/ est un SSD de 128 Go (Contient Windows 7 Pro et Microsoft Office 2010, BitDefender) alors que notre disque dur additionnel D:/ est un vélociraptor de 420 Go et se veut destiner  $\tilde{A}$  nos jeux vidéo, films, photo, applications diverses et sauvegarde des donn $\tilde{A}$ ©es.

Une fois vos compositions termin $\tilde{A}$ ©es, vous pourrez les envover  $\tilde{A}$  vos amis, via le mail, les exporter sur votre site Web ou votre blog,  $\tilde{A}$  d $\tilde{A} \odot$ faut r $\tilde{A} \odot$ diger de nouveaux dossiers via l'exportation en Ipeg, des fonctions tr $\tilde{A}$ "s pratiques.

**Studio-Scrap est édité par le CDIP Centre de Développement de l'Informatique Personnelle**, un des leaders des logiciels de généalogie en France.

Les amateurs et les fans de scraps, trouveront en **Studio-Scrap 3.0**, le logiciel par excellence pour leur réalisation, entre simplicité, convivialité et pléthore de modules, ce logiciel se veut une parfaite introduction aux scraps avec la particularité de s'enrichir au fil du temps grâce à des modules additionnels.

**Pour en savoir plus le CDIP**